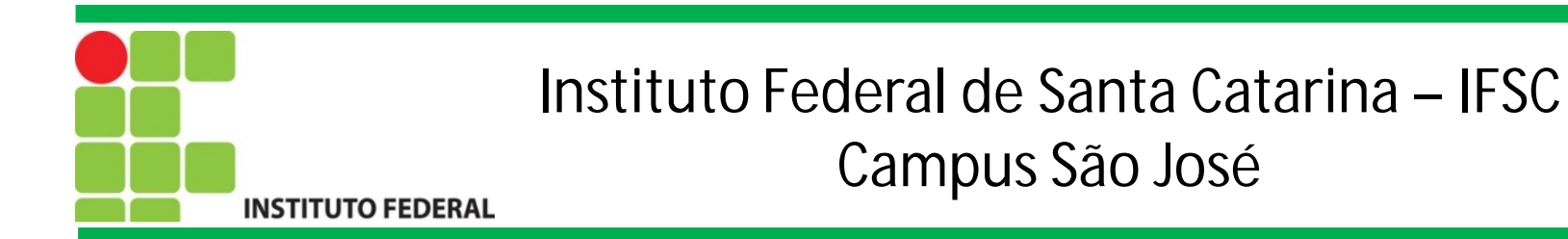

# Programação Orientada a Objetos

Herança

Prof. Francisco de Assis S. Santos, Dr.

São José, 2014.

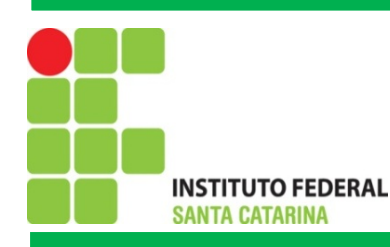

## Herança em POO

• O conceito de herança torna mais rápido o desenvolvimento de softwares complexos

- Novas classes são criadas baseadas em classes existentes
- Classe filha, subclasse ou classe derivada
	- A classe que herda os atributos e funções de outra classe
- Classe pai, superclasse ou classe base
	- A classe cujo membros são herdados por outras classes

**Ideal para casos onde são necessárias classes distintas para atacar problemas específicos. Porém, tais classes necessitam compartilhar um núcleo comum**

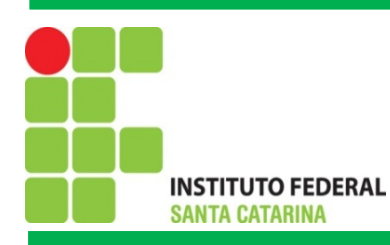

## Herança – Exemplo: Sistema para cadastro de produtos

• Uma industria da área de telecomunicações necessita de um sistema

para cadastrar os produtos que fabrica

- Aparelho telefônico
- As informações necessárias para o cadastro são:
- código, número de série, modelo, cor, peso, dimensões (AxLxP)

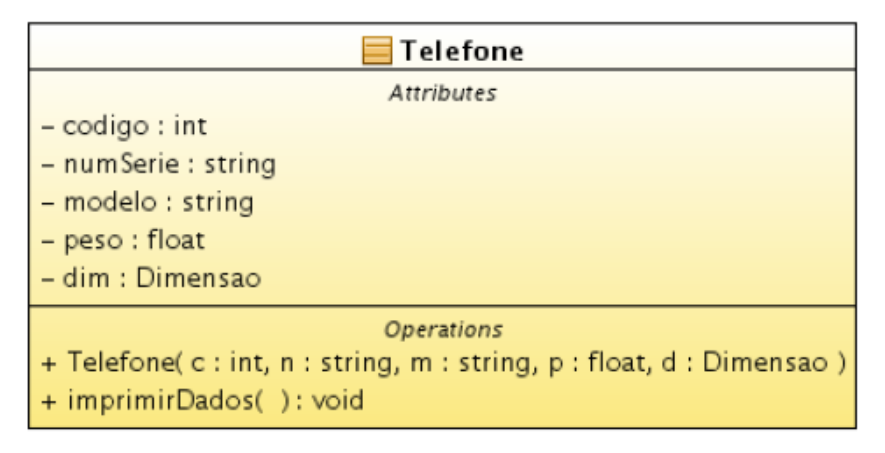

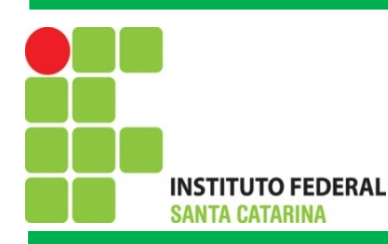

## Herança – Exemplo: Sistema para cadastro de produtos

- A empresa começou a fabricar também telefones sem o
- Os telefones sem o compartilham todas as características de um

telefone, porém possuem novas características

- frequência, quantidade de canais, distância de operação
- O atual sistema não permite cadastrar essas novas informações

#### **O que fazer?**

1 - Criar uma nova classe telefone sem fio e colocar nela tudo o que tem na classe telefone mais as características do telefone sem fio?

2 - Herdar as características comuns da classe telefone e adicionar as particulares do telefone sem fio

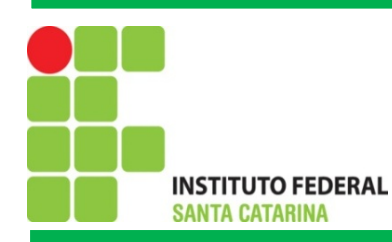

## Herança – Exemplo: Sistema para cadastro de produtos

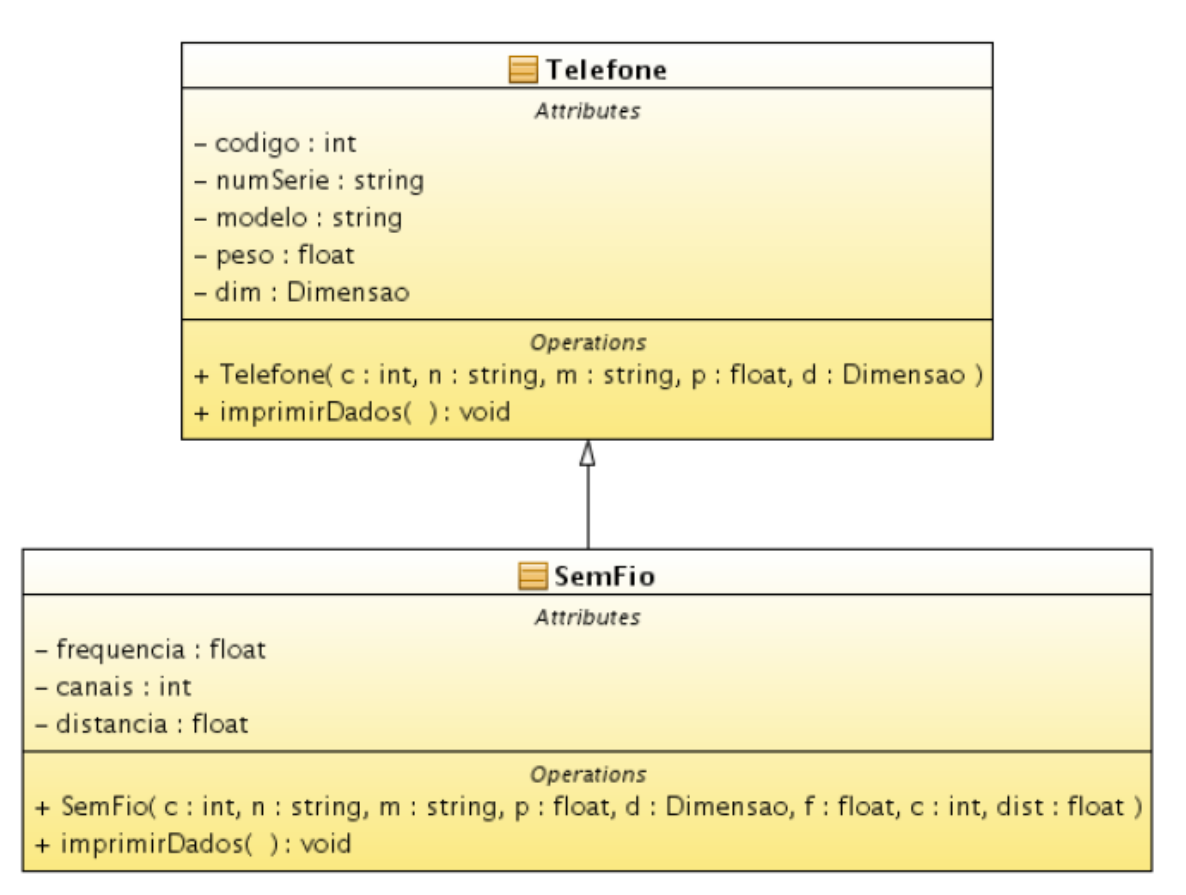

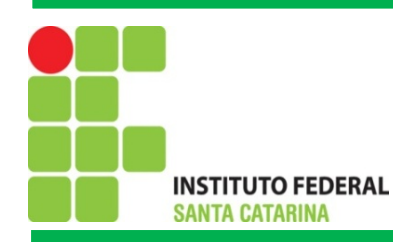

### Herança : Superclasse

```
public class Telefone{
  private int codigo;
  private String numSerie, modelo;
  private float peso;
  private Dimensao dim;
  public Telefone(int c, String s, String m, float p, Dimensao d)
   \mathcal{L}this.codigo = c; this.peso = p; this.dim = d;
     this.numSerie = s;this.modelo = m;
   }
  public void imprimirDados(){
     System.out.println("Codigo: " + this.codigo);
      \cdotsthis.dim.imprimirDados();
   ł
ł
```
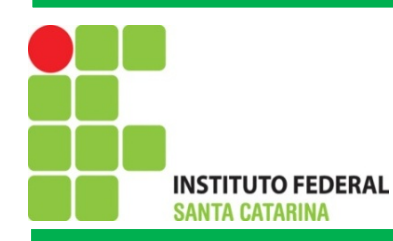

### Herança : Subclasse

```
public class Semfio extends Telefone{
  private float frequencia, distancia;
  private int canais;
  public SemFio(int c, String s, String m, float p, Dimensao d,
       int ca, float f, float dis){
     super(c, s, m, p, d); // invocando o construtor da
          superclasse
     this. frequencia = f;
     this.distancia = dis;this.canais = ca;
  <sup>}</sup>
  // sobreescrita do metodo da superclasse
  public void imprimirDados(){
     super.imprimirDados(); // invocando o metodo de mesmo nome da
           superclasse
     System.out.println("Freq: " + this.frequencia);
      . . .
  Ł
```
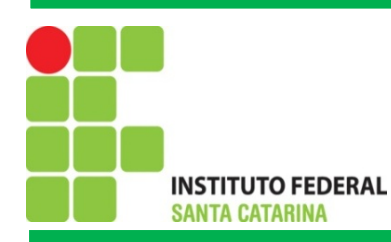

## Herança: Criando instâncias

```
public class Principal{
  public static void main(String[] args){
     Telefone t = new Telefone(1, "ABC123", "MesaTel", 0.5, new
          Dimension(10, 10, 5));
     SemFio sf = new SemFio(2, "DEF456", "LivreTel", 0.7, new Dimensao
          (20, 8, 7), 11, 2400, 100);t.imprimirDados();
     sf.imprimirDados();
   }
}
```
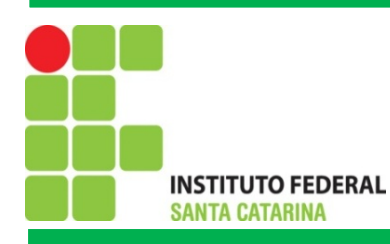

### Exercícios

1) Para um aplicativo que trabalha com desenhos

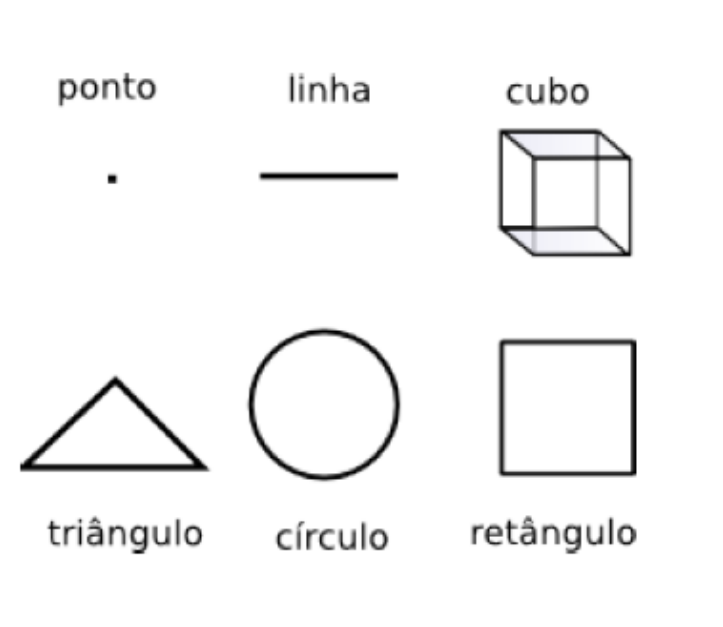

#### Diagrama de classes UML

Crie classes para representar as formas ao lado. Deve-se indicar as associações entre as classes (agregação, composição e herança)

- · Um ponto é representado no plano cartesiano pelas coordenadas X e Y
- Deve possuir um método para calcular a área das formas que a possuem

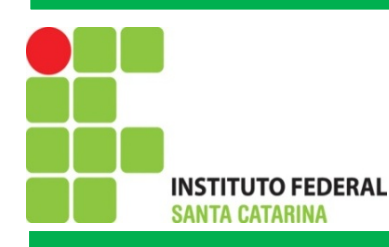

### Exercícios

2) Desenvolva em Java classes para um aplicativo bancário. Deve conter as classes de conta bancária, poupança, corrente, pessoa, cliente, bancário e gerente. Identifique os atributos e métodos essenciais para o funcionamento do aplicativo. Na classes principal devem ser instanciados objetos e realizadas as operações convencionais de uma conta poupança, conta corrente e atribuições dos funcionários na manipulação das contas dos clientes do banco. Exemplos: Gerente atribui limites de crédito ao cliente e funcionário realiza operações de empréstimos. Lembrando que as operações básicas das contas são impressões de saldos, extratos, compensação de cheques, depósitos e transferências.

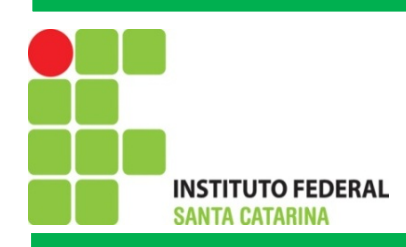

## Referências

Notas de aula do Prof. Emerson Ribeiro de Mello